# 03 Project Management

# Contents

| Adding a Project                             | . 2 |
|----------------------------------------------|-----|
| Add new Activities                           | . 3 |
| Viewing Activities Assigned from Other Areas | . 4 |
| Editing a Project                            | . 5 |
| Archiving and Deleting a Project             | . 6 |
| Viewing Activities Assigned from Other Areas | . 7 |
| Reporting on Projects                        | . 8 |
| Reporting on All Projects                    | . 8 |
| Reporting on Individual Outcomes             | . 8 |

# Document Purpose

Describes the method to add, edit, update, delete and report on projects within the Planning and Budgeting database.

# Adding a Project

• From the Area Summary page click on the Area Projects tab

| takeholders. |
|--------------|
|              |
|              |
|              |
|              |
| equests      |
| ÷            |
| ^            |
|              |
|              |
|              |
|              |
| ~            |
| +            |
|              |

• Click on the Add Project button

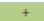

### This will open the Add Project Form

| -8                       |                  | Add a new project      |        | -       |    | $\times$ |
|--------------------------|------------------|------------------------|--------|---------|----|----------|
| Add Project              |                  | Research and Planning  | _      |         |    |          |
| laa Hojeet               |                  | Peter Cammish          |        | Ex      | ıt |          |
| Project Title            |                  |                        |        |         |    |          |
| Project Desciption/Ratio | onale            |                        |        |         |    |          |
|                          |                  |                        |        |         |    |          |
|                          |                  |                        |        |         |    |          |
| Priority Medium V Fu     | nding Source No  | ne Required            |        |         | _  |          |
| Relevancy Project Act    | ivities Outcomes | and Evaluation Archive |        | A8<br>V | >  |          |
| Area Outcome Suppo       | rted             |                        | ~      |         |    |          |
| Institutional Outcome    | e Supported      |                        | $\sim$ |         |    |          |
| Related Priority         |                  |                        | $\sim$ |         |    |          |
| EMP Outcome Support      | rted             |                        | $\sim$ |         |    |          |
| Division                 |                  |                        | $\sim$ |         |    |          |
| Accreditation Standar    | rd               |                        | $\sim$ |         |    |          |
| How are Outcomes Su      | pported          |                        |        |         |    |          |
|                          |                  |                        |        |         |    |          |
|                          |                  |                        |        |         |    |          |
|                          |                  |                        |        |         | _  |          |
|                          |                  |                        |        |         |    |          |
|                          |                  |                        |        |         |    |          |

Record the following information about your outcome

Project title: A short 255 or less character title that describes your outcome

Project Description/rationale: A description of what the project will achieve and why it is needed

### Under the Relevancy Tab

Use the drop down boxes to specify how the project relates to various strategic goals and objectives

Area Outcome Supported

Institutional Outcome Supported

**Related Priority** 

EMP Outcome Supported

Division: EMP Division

Accreditation Standard

A short description of how the Outcomes are supported

### **Under the Project Activities Tab**

# Add new Activities

#### Click on the Add Activities button

#### Add Activities

# This will open the Add Project Activities form

| -8                    | Add Project Activities |              |     |    |  |
|-----------------------|------------------------|--------------|-----|----|--|
| Add Project A         | ctivities              |              | Sav | /e |  |
| -                     |                        |              |     |    |  |
| Project Title New Pro | ject                   |              |     |    |  |
| Activity              |                        |              |     |    |  |
| Completion Date       | Spring 2017            | ✓ Complete □ |     |    |  |
| Area Responsible      | Research and Planning  | ~            |     |    |  |
|                       |                        |              |     |    |  |

Enter

Activity: What you will be doing

Completion Date: The semester you expect to finish

Area Responsible: The area that will primarily be responsible for this activity.

• Click Save to add the new activity to this project plan.

The activity will be added to the Project Activities table.

| Activity Title                   | Owner | Completion | Completed |
|----------------------------------|-------|------------|-----------|
| Download Data from CCCCO Website | Local | Fall 2011  | Yes       |
| Design interactive pages         | Local | Fall 2012  | Yes       |
| Test and publish website         | Local | Fall 2012  | Yes       |
| Fall 2012 Update                 | Local | Fall 2012  | Yes       |
| Publish Fall 2012 on web         | Local | Fall 2012  | Yes       |

You can repeat these steps to add as many activities as you need to you project plan.

# Viewing Activities Assigned from Other Areas

When you add ab activity to your project you can select the Area Responsible as either your own area or another area. Similarly another Area may select your area as responsible for an activity in one of their projects. You can view activities (and projects) that have been assigned to you by other areas.

• From the Area Summary page click on the Other Activities tab

| Area Outcomes    | Area Project   | Other Activities | Program Review | Budget Requests | Other Reque | sts     |
|------------------|----------------|------------------|----------------|-----------------|-------------|---------|
| Activities in ot | ner Area Proje | ects             |                | Only Show Compl | eted Tasks  |         |
| Area             | Proj           | ect Title        | Activity Title | Compl           | ete By Co   | mpleted |
| Risk Managem     | ent tese       |                  | test2          | Spring          | 2016 No     | )       |

This list all of the activities that have been assigned to you from other areas. You can use the check box upper right to view either completed or incomplete activities.

Click on any of these Activities

This will open the Activity form

|                  | Project Activ         | vities |           |      | × |
|------------------|-----------------------|--------|-----------|------|---|
| Project Activ    | vities                | Viev   | v Project | Exit |   |
| Activity         | test2                 |        |           |      |   |
| Completion Date  | Spring 2016           | ~      | Complete  |      |   |
| Area Responsible | Research and Planning | ~      |           |      |   |
|                  |                       |        |           |      |   |

To mark complete – click on the Complete check box

To view full details of the project click the View Project button

This will show you the full details of the project that you are contributing to.

### **Under the Outcomes and Evaluations Tab**

Under this tab add:

- Outcomes: What changes you expect to see as a result of completing this project.
- Evaluation: What changes you actually did see as a result of completing this project.

### **Under the Archive Tab**

You can use this tab to 'archive' your project or delete it completely.

The archive saves all the details of the project to a separate archive. The archived record is not included on any reports. An archived project plan can be unarchived very easily.

Alternatively you can completely delete a project plan. This action will delete all of the information associated with the project, this action is irreversible.

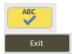

You can check the spelling of your input text using this button

When you are finished click Exit to save your project to the database and return to the Area Summary screen

# Editing a Project

Once a project has been added to the database you can edit the details of that project as required.

• From the Area Summary page click on the Area Projects tab

| Area Sumr       | mary            |                                                     |             |             |                      |         | Exit    |          |
|-----------------|-----------------|-----------------------------------------------------|-------------|-------------|----------------------|---------|---------|----------|
| rea             | Reso            | Research and Planning                               |             |             | Area type Non-Academ |         | ademic  | -        |
| lanager         | Pete            | Peter Cammish                                       |             |             |                      |         |         |          |
| lission         |                 | rch and Planning will p<br>Il ensure that the distr |             |             |                      |         |         |          |
| Area Outcomes   | Area Projects   | Other Activitie                                     | Progr       | am Review   | Budget R             | equests | Other R | equests  |
| This area is wo | rking on the fo | llowing projects                                    |             |             |                      |         |         | <b>A</b> |
| Project Title   |                 | End Se                                              | mester      | Total Activ | rities               | Status  |         | *        |
| Add interactive | e data web paj  | es Fall 20                                          | 12          | 5           |                      | Comp    | lete    | 111      |
| IPP Database    | 0.0500.00       | Spring                                              | 2013        | 5           |                      | Comp    | lete    |          |
| Data Manipula   | tion Training   | Spring                                              | Spring 2013 |             | 5                    |         | lete    |          |
| IPP Database V  | 2.0             | Fall 20                                             | 13          | 1           |                      | Comp    | lete    |          |
|                 |                 | Fall 20                                             | 13          | 3           |                      | Comp    | lete    | v        |

• Click on the Project that you want to edit

This will open the Edit Project form, you can edit

Any of the projects Relevancy tags

Add, edit or delete project activities

Update project Outcomes and Evaluation text

Archive or Delete the project

# Archiving and Deleting a Project

- From the Area Summary page click on the Area Projects tab
- Click on the Project that you want to delete or archive
- Select the Archive Project tab

To archive

Check the Archive box

Select the Archive reason from the drop down box

| Archive 🗹      |   |
|----------------|---|
| Archive Reason |   |
| Not Funded     | ~ |

#### To delete

Press the Delete Project button

# **Delete Project**

# Viewing Activities Assigned from Other Areas

When you add ab activity to your project you can select the Area Responsible as either your own area or another area. Similarly another Area may select your area as responsible for an activity in one of their projects. You can view activities (and projects) that have been assigned to you by other areas.

| • | From the Area Summary page | click on the Other Activities tab |
|---|----------------------------|-----------------------------------|
|---|----------------------------|-----------------------------------|

| Area Outcomes     | Area Projects  | Other Activities | Program Review | Budget Requests | Other Re   | quests    |
|-------------------|----------------|------------------|----------------|-----------------|------------|-----------|
| Activities in oth | ner Area Proje | cts              |                | Only Show Compl | leted Task | s         |
| Area              | Proje          | ct Title         | Activity Title | Compl           | ete By     | Completed |
| Risk Managem      | ent tese       |                  | test2          | Spring          | 2016       | No        |

This list all of the activities that have been assigned to you from other areas. You can use the check box upper right to view either completed or incomplete activities.

Click on any of these Activities

This will open the Activity form

|                  | Project Acti          | vities       |       | × |
|------------------|-----------------------|--------------|-------|---|
| Project Activ    | /ities                | View Project | Exit  |   |
| Activity         | test2                 |              |       |   |
| Completion Date  | Spring 2016           | ~ Compl      | ete 🔲 |   |
| Area Responsible | Research and Planning | ~            |       |   |

To mark complete – click on the Complete check box

To view full details of the project click the View Project button

This will show you the full details of the project that you are contributing to.

Reporting on Projects

# Reporting on All Projects

• From the Area Summary page click on the Area Projects tab

Above the projects List you will see the Print all Projects button

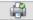

• Click on the Print all Projects button

This will open up a report that will print all outcomes and assessments associated with the current area.

| Starting in Fall                                                                                                    | 2011                                                                                                    |                                                                                                    |                                                                                                    |                                                                                                    |
|----------------------------------------------------------------------------------------------------|----------------------------------------------------------------------------------------------------|----------------------------------------------------------------------------------------------------|----------------------------------------------------------------------------------------------------|----------------------------------------------------------------------------------------------------|
| PP Database                                                                                                    |                                                                                                    |                                                                                                    |                                                                                                    |                                                                                                    |
| Sevelop and distribute                                                                                                    | <b>PP</b> database which includes                                                                                                    | data collection and reporting a                                                                                                    | spedifier                                                                                                    |                                                                                                    |
|                                                                                                    |                                                                                                    |                                                                                                    | This project sure from                                                                                                    | Fall 2013 In Spring 2053                                                                                                    |
| This project supports the outcomes                                                                                                    |                                                                                                    | Participate in IPP                                                                                                    | init 4.1 Support                                                                                                    | t Institutional Effectiveness                                                                                                    |
| 1.00                                                                                                    | dy Tria.                                                                                                    | Despision fails                                                                                                    | And beautive                                                                                                    | Constraint                                                                                                    |
|                                                                                                    | entrype                                                                                                    | Fel 313.1                                                                                                    | Teament and Teaming                                                                                                    | N 10                                                                                                    |
| ÷.,                                                                                                    | fild of working to bid                                                                                                    | laring 2212                                                                                                    | Insuited Paring                                                                                                    | 8                                                                                                    |
|                                                                                                    | An investory and an interest                                                                                                    | Burninger 2012                                                                                                    | Ansarch and Harring                                                                                                    | 8                                                                                                    |
|                                                                                                    | 97.7 B.182                                                                                                    | Yest 2002                                                                                                    | Research and Parring                                                                                                    | 8                                                                                                    |
|                                                                                                    | The last                                                                                                    | Spring 2018                                                                                                    | Research and Parring                                                                                                    | 8                                                                                                    |
| Industor teach                                                                                                    | implemented. The major on                                                                                                    | completing an in-house evaluation<br>ar will be the ability to record non-                                                                                                   |                                                                                                    |                                                                                                    |
| Add interactive da                                                                                                    | implemented. The major on                                                                                                    | e will be the ability to record non-                                                                                                    | a runter of charges to the                                                                                                    | datahase need to be                                                                                                    |
| Add interactive da                                                                                                    | implemented. The major on<br>ta walk pages<br>website their aftere warrs to in                                                                                                    | e will be the ability to record non-                                                                                                    | a rumlar of charges to the<br>space of program the even<br>This project sure from                                                                                                    | datahase need to be                                                                                                    |
| Add Interactive da<br>Idd dute pages to the<br>This project support                                                                                                    | implemented. The major on<br>ta walk pages<br>website their aftere warrs to in                                                                                                    | e wil te the ability to record non-                                                                                                    | a rumlar of charges to the<br>space of program the even<br>This project sure from                                                                                                    | detense werd to be<br>Fail 2011 III Fail 2003<br>ce institutional (Mechanica<br>comme                                                                                                    |
| Add Interactive de<br>Lid date pages to the<br>This project support                                                                                                    | inglemented. The major of<br>ta web pages<br>website that allow sums to in<br>a the outcomes                                                                                                    | e will be the ability to record non-<br>densed with requir dula sets.<br>Access and interpret Data                                                                           | a number of changes to the<br>sold mit, program moder<br>This project sume form<br>and 4.2 Maximu                                                                                                    | detailate rend to be<br>Fail 2011 to Fail 2003<br>ce institutional (Mechanics)                                                                                                    |
| Add Interactive da<br>Idd data pages to the<br>This project support<br>State<br>State<br>Stat | inglemented. The major of<br>ta web pages<br>website that allow users to in<br>a the outcomes<br>as Tex                                                                                                    | e will be the addity to record rows<br>denuel with major dula arts.<br>Access and interpret Data<br>Language Data                                                            | a rumber of charges to the<br>cachinic program review<br>This propert runn from<br>with 4.2 Maximum<br>kine bageweber                                                                                                    | dealase rend to be<br>Rati 2012 to Rati 2012<br>or Institutional (Plective ress<br>Convenient<br>to B                                                                                                    |
| Add Interactive da<br>Idd data pages to the<br>This project support<br>So<br>So<br>So                                                                                                    | implemented. The major on<br>to work pages<br>worksife that allow works for in<br>a the soutcomes<br>on the<br>worked have two cocco weakers                                                                                                    | e will be the ability to record noise<br>denosed with require duals acts.<br>Access and interpret Data<br>Compositor Data<br>Ket 2015                                        | a runder of diarges to the<br>colores, program renter<br>This project new from<br>and 4.2 Maximum<br>Reacts and feature<br>Based and feature                                                                                                    | detabase rend to be<br>Path 2012 to Path 2013<br>or Institutional (Plective mess<br>Generations)<br>a S                                                                                                    |
| Add Interactive da<br>Lidd date pages to the<br>Ten project support<br>So<br>Pa<br>Pa<br>Pa                                                                                                    | implemented. The major on<br>to work by agree<br>work after that allow works for in<br>a The surfacement<br>on The<br>worked base how COCCO Workship<br>men that 2012 an use                                                                                                    | e will be the ability to record room<br>denosed with mappin during ortho<br>Access and Interpret Data<br>Comparison Data<br>Ket 2015<br>Ket 2012                             | a runder of charges to the<br>colores, program render<br>This project name from<br>and 4.2 Maximum<br>Reason and features<br>Reason and features                                                                                                    | detabase rend to be<br>Rati 2012 to Rati 2013<br>na Institutional (Plexitermus<br>Common<br>New New<br>New New New New New New New New New New                                                                                                    |
| Add Interactive da<br>Lid dete papes to the<br>This project support<br>to<br>The<br>paper of the<br>the<br>the<br>the<br>the<br>the<br>the<br>the<br>the<br>the                                                                                                    | implemented. The major on<br>ta web pages<br>website that allow serves to be<br>to the outpoornes<br>to the outpoornes<br>the had between cocco vessel<br>table to be be allow and<br>table to be allow and<br>table to be allow and<br>table to be allowed by the server<br>table to be allowed by the server<br>table to be allowed by the server<br>table to be allowed by the server<br>table to be allowed by the server<br>table to be allowed by the server<br>table to be allowed by the server to be allowed by the<br>table to be allowed by the server to be allowed by the<br>table to be allowed by the server to be allowed by the<br>table to be allowed by the server to be allowed by the<br>table to be allowed by the server to be allowed by the<br>table to be allowed by the server to be allowed by the<br>table to be allowed by the server to be allowed by the<br>table to be allowed by the server to be allowed by the<br>table to be allowed by the server to be allowed by the<br>table table ta | e will be the address record roos<br>denoted with reque data acts.<br>Access and interpret Data<br>Reality<br>Reality<br>Reality<br>Reality<br>Reality<br>Reality<br>Reality | a number of diseases to the<br>existence program review<br>This propert num from<br>and 4.2 Maximum<br>frames have have<br>based and frames<br>frames and frames<br>frames and frames                                                                                                    | detabase rend to be<br>Failt 2011 In: Failt 2013<br>ter institutional (Plectherms)<br>Contemp<br>Contemp<br>Cont |
| Add Interactive da<br>Lid dete papes to the<br>This project support<br>to<br>The<br>paper of the<br>the<br>the<br>the<br>the<br>the<br>the<br>the<br>the<br>the                                                                                                    | implemented. The major on<br>ta web pages<br>website thet allow serves to in<br>a the solutiones<br>in the solutiones<br>in the solutiones<br>and fulfill an east<br>and pathet website                                                                                                    | e will be the address record reason<br>densed with responded each.<br>Access and thisppers Data<br>Real Dis<br>Yes 2013<br>Yes 2012<br>Yes 2013<br>Yes 2013                  | anovier of darges to the<br>exciting program motion<br>and 4.2 Maximum<br>from transmission<br>Research and Preving<br>Research and Preving<br>Research and Preving<br>Research and Preving                                                                                                    | Antibuse media la<br>Fall 2011 In: Fall 2013<br>In: Institutional (Perchamona<br>Barrows)<br>In: Institutional<br>Institutional<br>I           |
| Add Interactive da<br>Lid dete papes to the<br>This project support<br>to<br>The<br>paper of the<br>the<br>the<br>the<br>the<br>the<br>the<br>the<br>the<br>the                                                                                                    | Inspherenced. The mappe on<br>the second page of<br>an effect of the failed and one to be<br>a the second of the second of the<br>method of the second of the<br>and a patient of the second of the<br>and a patient of the second of the<br>and a second of the second of the                                                                                                    | e will be the address record reason<br>densed with responded each.<br>Access and thisppers Data<br>Real Dis<br>Yes 2013<br>Yes 2012<br>Yes 2013<br>Yes 2013                  | anawise of damps to the<br>activity original result<br>and the original result<br>and 42 Mathematic<br>Networks of Parama<br>Results of Parama<br>Results of | And 2011 to And 2013<br>Fail 2011 to And 2013<br>In Institutional (Percenerus)<br>Institutional<br>Institutional<br>Insti                                                                                                    |

# Reporting on Individual Outcomes

- From the Area Summary page click on the Area Projects tab
- Click on the Project that you want to print.

This will open the Edit Project form

In the header of this form you will see the Print Project button

| æ |  |
|---|--|
|   |  |

• Click on the Print Project button

This will open up a report that will print the selected project only

You can also email a PDF of the selected project

-

Click on the Email Project Details button

A PDF will be created and attached to an email.